# **TPV31 and TPV32 Planar Vertical Fault in a 1D Velocity Structure Benchmark January 21, 2015**

These 3D benchmarks use a right-lateral, planar, vertical, strike-slip fault set in a half-space with a 1D velocity structure. We are doing two benchmarks, as shown in the following table.

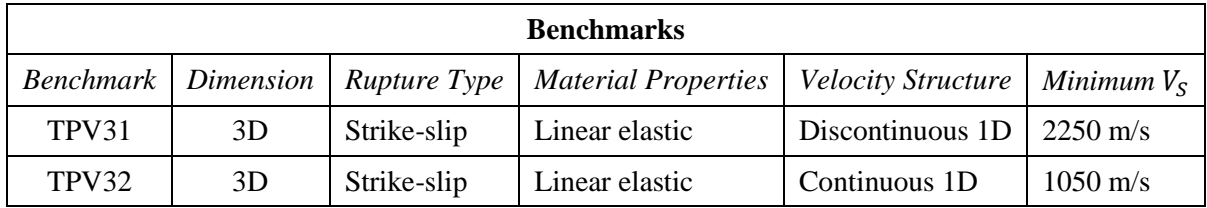

For TPV31, we request that you run the benchmark using 50 meter resolution. For TPV32, we request that you select a resolution in the range of 25 meters to 50 meters. See part [2](#page-3-0) for a discussion.

#### **Benchmark Summary**

- The geometry is a single, planar, vertical, right-lateral strike-slip fault in a half-space. The fault is 30 km long and 15 km deep.
- Material properties are determined from a 1D velocity structure.
- Initial shear and normal stresses on the fault are obtained by resolving a regional stress tensor onto the fault surface. The initial stress tensor components are proportional to the shear modulus, and so the initial stress tensor also has a 1D structure. There is no gravity in the model.
- The benchmark uses linear slip-weakening friction..
- The fault boundary condition is that slip goes to zero at the border of the fault. So, a node which lies precisely on the border of a fault should *not* be permitted to slip. The free surface is not considered to be a border of the fault.
- Nucleation is done by applying an additional shear stress in a zone surrounding the hypocenter, which is added to the stress imposed by the regional stress tensor. Within a circle of radius 1400 m surrounding the hypocenter, the resulting initial shear stress is slightly higher than the yield stress. Between 1400 m and 2000 m from the hypocenter, the initial shear stress tapers down to its background level. The nucleation stress is also proportional to the shear modulus.

# **Contents**

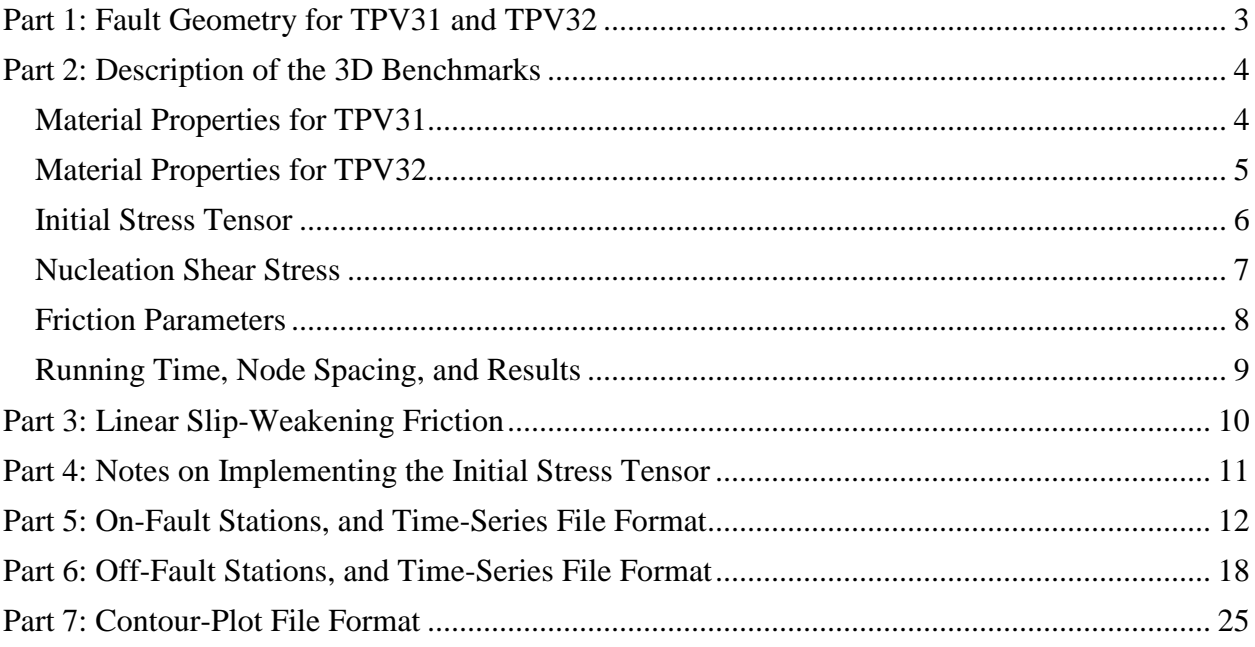

### <span id="page-2-0"></span>*Part 1: Fault Geometry for TPV31 and TPV32*

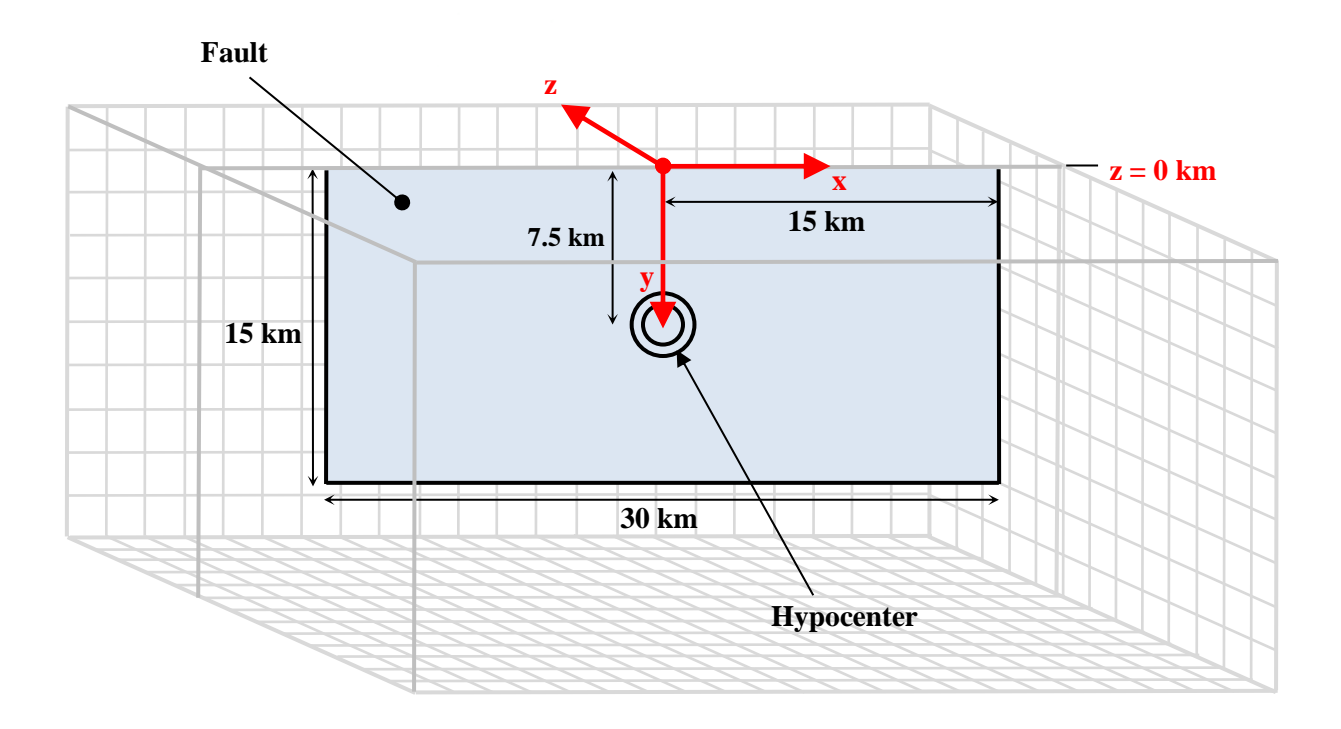

The model volume is a half-space.

#### **The fault is a vertical plane measuring 30000 m along-strike and 15000 m deep. The fault is a strike-slip, right-lateral fault. The fault reaches the earth's surface.**

Introduce an  $(x, y, z)$  coordinate system, where x increases from left to right, y increases from top to bottom, and z increases from front to back. The origin is on the earth's surface, 15000 m from either edge of the fault. In this coordinate system, the fault is:

 $-15000 \text{ m} \le x \le 15000 \text{ m}$  $0 \text{ m } \le y \le 15000 \text{ m}$  $z = 0$  m

The hypocenter is located in the center of the fault, 15000 m from either edge of the fault, and 7500 m deep, at coordinates  $(x, y, z) = (0 \text{ m}, 7500 \text{ m}, 0 \text{ m}).$ 

**Slip goes to zero at the border of the fault. So, a node which lies precisely on the border of the fault should not be permitted to slip.** The free surface is not considered to be a border of the fault.

### <span id="page-3-1"></span><span id="page-3-0"></span>*Part 2: Description of the 3D Benchmarks*

### <span id="page-3-2"></span>**Material Properties for TPV31**

TPV31 uses a discontinuous 1D velocity structure. There are three discontinuities, at depths of 2400, 5000, and 10000 meters, as shown in the following table.

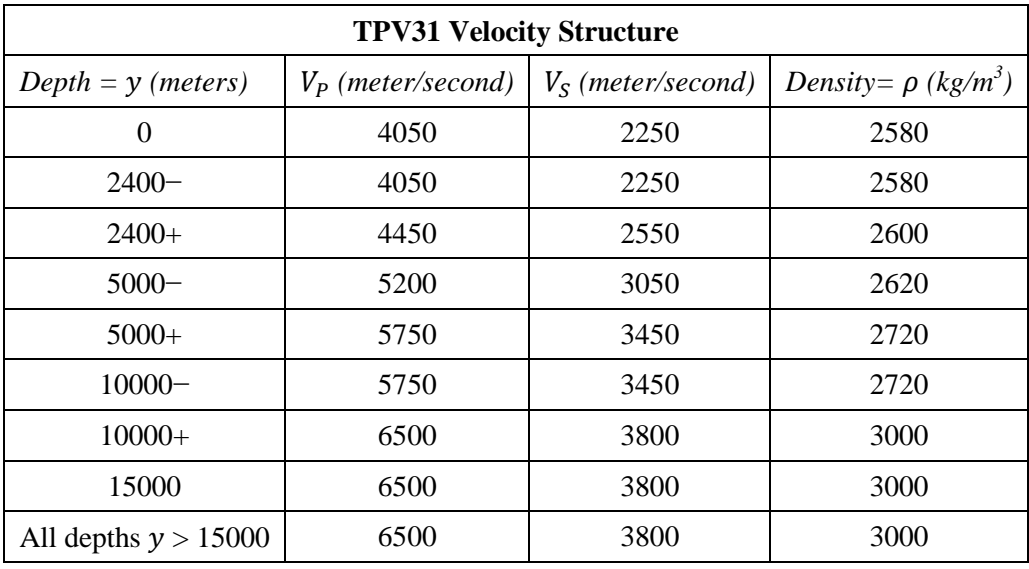

The notation "2400–" means depths y that are slightly less than 2400 m. The notation "2400+" means depths y that are slightly greater than 2400 m. These could also be written in the notations "2400 –  $\epsilon$ " and "2400 +  $\epsilon$ ".

In-between the listed depths, the values of  $V_P$ ,  $V_S$ , and  $\rho$  are linearly interpolated. For example, when the depth y is between 2400 m and 5000 m, the value of  $V_s$  is:

 $V_s = 2550 \text{ m/s} + (500 \text{ m/s})(y - 2400 \text{ m})/(2600 \text{ m})$  assuming 2400 m <  $y$  < 5000 m

Note that  $V_P$ ,  $V_S$ , and  $\rho$  each have a constant value for depths between 0 m and 2400 m, a different constant value for depths between 5000 m and 10000 m, and a third constant value for depths greater than 10000 m. For depths between 2400 m and 5000 m, each of  $V_P$ ,  $V_S$ , and  $\rho$  are linearly increasing.

For depths y exceeding 15000 m, the material properties are the same as for  $y = 15000$  m, so that the values in the last line of the table apply.

## <span id="page-4-0"></span>**Material Properties for TPV32**

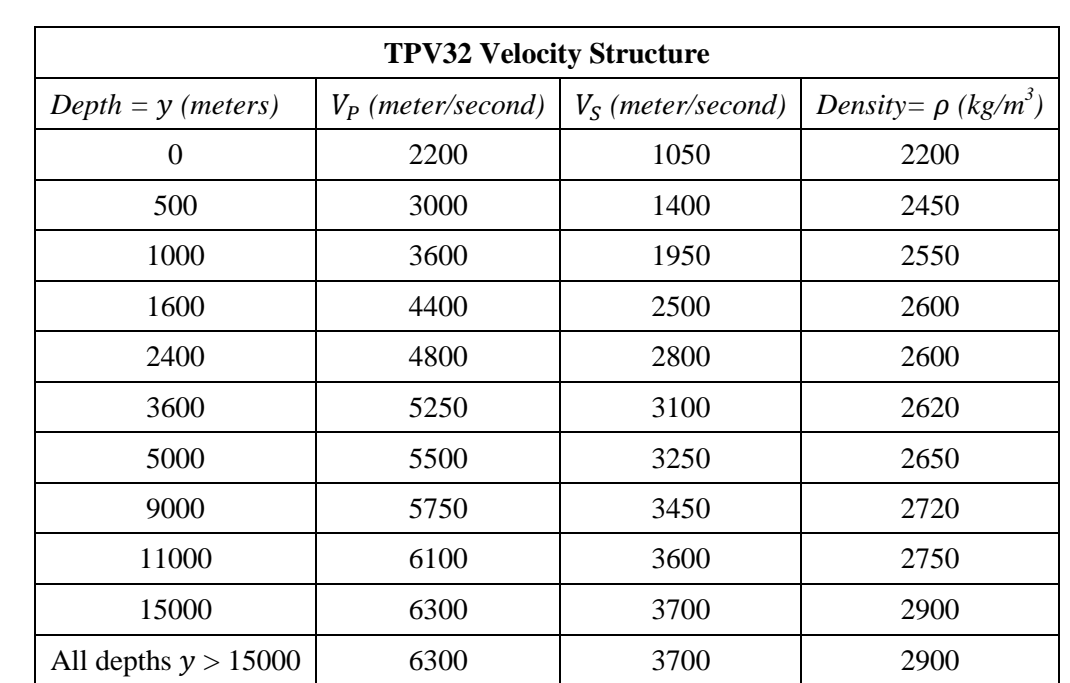

TPV32 uses a continuous 1D velocity structure. The material properties are continuous and piecewiselinear, as shown in the following table.

In-between the listed depths, the values of  $V_P$ ,  $V_S$ , and  $\rho$  are linearly interpolated. For example, when the depth y is between 500 m and 1000 m, the value of  $V_s$  is:

$$
V_S = 1400 \text{ m/s} + (550 \text{ m/s})(y - 500 \text{ m})/(500 \text{ m})
$$
 assuming 500 m  $\lt$  y < 1000 m

For depths y exceeding 15000 m, the material properties are the same as for  $y = 15000$  m, so that the values in the last line of the table apply.

### <span id="page-5-0"></span>**Initial Stress Tensor**

To specify initial normal and shear stresses on the fault, we define an initial stress tensor. Then, the initial normal and shear stresses on the fault are obtained by resolving the initial stress tensor onto the fault surface. To nucleate the rupture, an additional shear stress is added near the hypocenter, as explained below.

For TPV31 and TPV32, the initial stress tensor has a 1D structure that parallels the velocity structure. For TPV31, the stress tensor is discontinuous. All the components of the initial stress tensor are proportional to the shear modulus. The components of the stress tensor are defined in the following table.

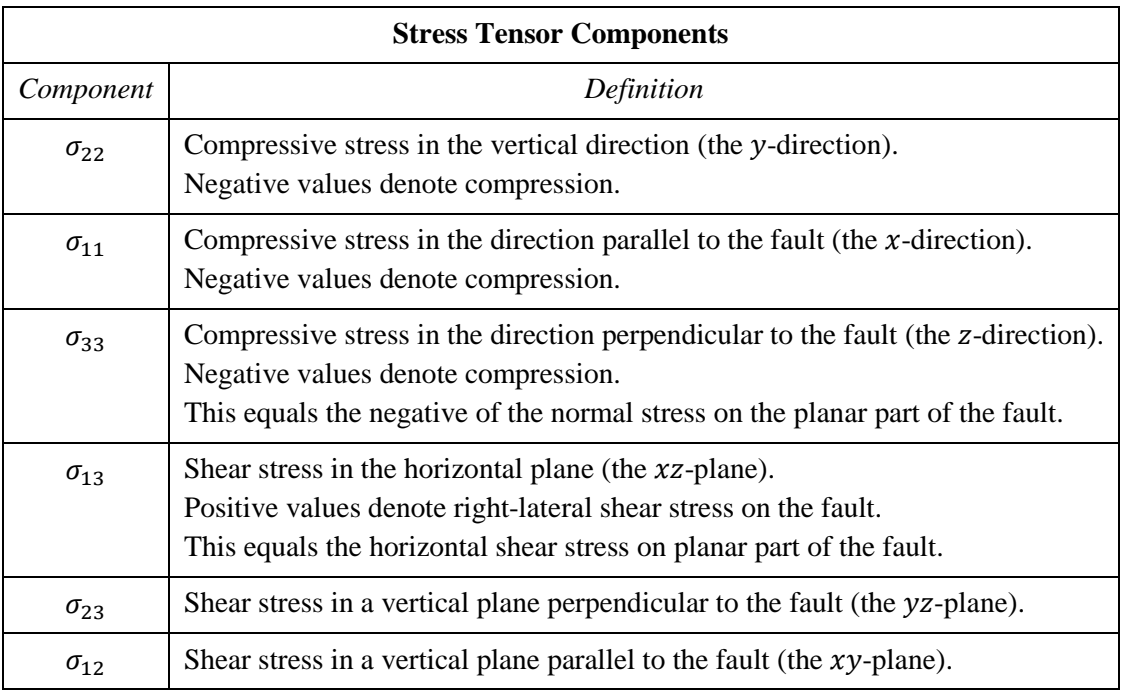

The stress tensor components can vary with time during the simulation.

For this 3D benchmark, the initial values of the stress tensor are:

 $\sigma_{22} = 0 \text{ MPa}$  $\sigma_{11} = (-60.00 \text{ MPa})(\mu/\mu_0)$  $\sigma_{33} = (-60.00 \text{ MPa})(\mu/\mu_0)$  $\sigma_{13} = (30.00 \text{ MPa})(\mu/\mu_0)$  $\sigma_{23} = 0 \text{ MPa}$ 

$$
\sigma_{12}=0\text{ MPa}
$$

In the above formulas:

 $\mu$  = shear modulus

 $\mu_0$  = 32.03812032 GPa

Remark:  $\mu_0$  is the value of the shear modulus in benchmark TPV5 and many other benchmarks.

### <span id="page-6-0"></span>**Nucleation Shear Stress**

In order to nucleate the rupture, we apply an additional shear stress in a circular zone surrounding the hypocenter. **The nucleation shear stress is added to the shear stress obtained by resolving the stress tensor onto the fault surface.** Let  $r$  denote the two-dimensional distance to the hypocenter:

$$
r = \sqrt{x^2 + (y - 7500 \text{ m})^2}
$$

Then the nucleation shear stress is:

$$
\tau_{\text{nuke}}(x, y) = \begin{cases}\n(4.95 \text{ MPa})(\mu/\mu_0), & \text{if } r \le 1400 \text{ m} \\
(2.475 \text{ MPa})(1 + \cos(\pi(r - 1400 \text{ m})/(600 \text{ m})))(\mu/\mu_0), & \text{if } 1400 \text{ m} \le r \le 2000 \text{ m} \\
0, & \text{otherwise}\n\end{cases}
$$

In the above formula:

 $\mu$  = shear modulus

 $\mu_0 = 32.03812032$  GPa

#### **The nucleation shear stress is pure right-lateral. It has no along-dip component.**

Note: At the hypocenter, the total initial shear stress is  $(34.95 MPa)(\mu/\mu_0)$ , and the yield stress is  $(34.80 \text{ MPa}) (\mu/\mu_0)$ , so the initial shear stress is slightly higher than the yield stress.

Remark: As always, numerical values in the benchmark description should be used exactly as shown, and not approximated or rounded off.

# <span id="page-7-0"></span>**Friction Parameters**

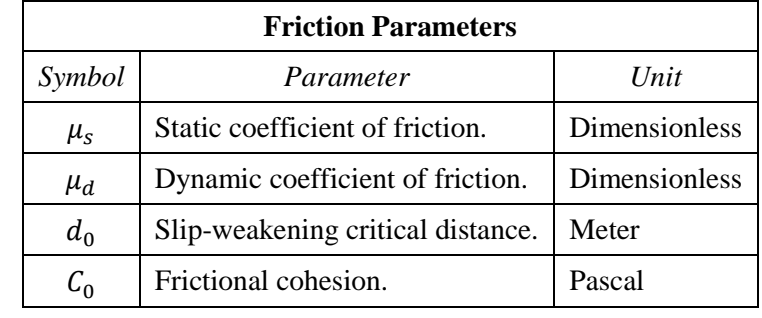

We use a linear slip-weakening friction law, which has the following four parameters.

The operation of the slip-weakening friction law is described in detail later, in par[t 3.](#page-9-1)

The friction parameter values are as follows:

$$
\mu_s = 0.580
$$
  
\n
$$
\mu_d = 0.450
$$
  
\n
$$
d_0 = 0.18 \text{ m}
$$
  
\n
$$
C_0 = \begin{cases} (0.000425 \text{ MPa/m})(2400 \text{ m} - \text{depth}) , & \text{if depth} \le 2400 \text{ m} \\ 0 \text{ MPa} , & \text{if depth} \ge 2400 \text{ m} \end{cases}
$$

The frictional cohesion  $C_0$  is 1.02 MPa at the earth's surface. It is 0 MPa at depths greater than 2400 m, and is linearly tapered in the uppermost 2400 m

## <span id="page-8-0"></span>**Running Time, Node Spacing, and Results**

Run the model for times from **0.0 to 15.0 seconds after nucleation**.

#### **For TPV31, please submit results using 50 m node spacing on the fault plane**.

#### **For TPV32, please select node spacing on the fault plane in the range of 25 m to 50 m, and submit results for your selected node spacing.**

For TPV32, in our preliminary tests we had to use 25 m node spacing to obtain acceptable results in the low-velocity zones near the earth's surface. Some codes may be able to obtain acceptable results using 50 m node spacing, so use your judgment and select a node spacing that is appropriate for your code. Also, if your code can implement variable node spacing on the fault surface, you may consider using 25 m node spacing in the low-velocity zones near the earth's surface, and 50 m spacing at depth.

The requested output files are:

- **On-fault time-series files**, which give slips, slip rates, and stresses for each on-fault station at each time step. These files are described in part [5.](#page-11-1)
- **Off-fault time-series files**, which give displacements and velocities for each off-fault station at each time step. These files are described in part [6.](#page-17-1)
- **A contour-plot file** which, for each node on the fault, gives the time at which the slip rate first changes from 0 to greater than 0.001 m/s. This file is described in par[t 7.](#page-24-1)

## <span id="page-9-1"></span><span id="page-9-0"></span>*Part 3: Linear Slip-Weakening Friction*

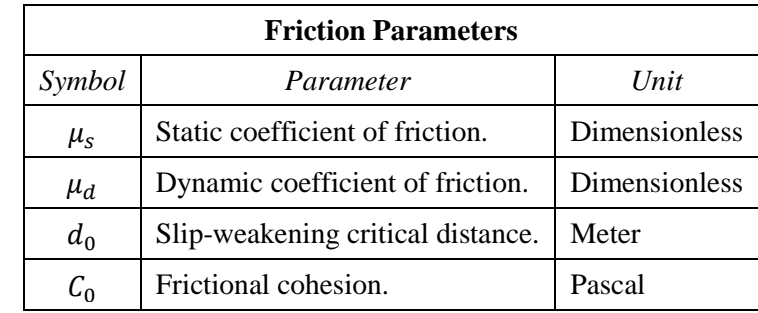

Benchmarks TPV31 and TPV32 use linear slip-weakening friction. This friction law has the following parameters and variables:

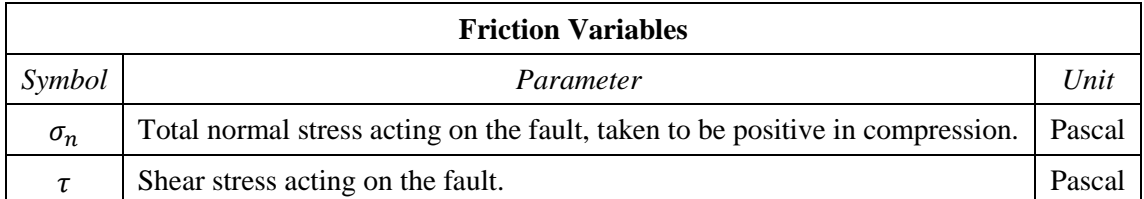

When the fault is sliding, the shear stress  $\tau$  at a given point on the fault is given by:

$$
\tau = C_0 + \mu \max(0, \sigma_n)
$$

The time-varying coefficient of friction  $\mu$  is given by the following formula, where D is the total distance the node has slipped:

$$
\mu = \mu_s + (\mu_d - \mu_s) \min(D/d_0, 1)
$$

The distance  $D$  that the node has slipped is path-integrated. For example, if the node slips 0.4 m in one direction and then 0.1 m in the opposite direction, the value of  $D$  is 0.5 m (and not 0.3 m).

**Tension on the fault:** If you encounter tension on the fault, you should **treat tension on the fault the same as if the normal stress equals zero**. This is shown in the above formulas by the expression max(0,  $\sigma_n$ ). We do not expect tension on the fault to occur in TPV31 and TPV32.

You should **constrain the motion of the node so that the fault cannot open (that is, only permit sliding parallel to the fault), even when the fault is in tension**. During the time the fault is in tension, continue to accumulate the slip distance  $D$  as usual.

## <span id="page-10-0"></span>*Part 4: Notes on Implementing the Initial Stress Tensor*

In TPV31 and TPV32, we specify the initial normal and shear stresses on the fault by specifying an initial stress tensor throughout the model volume. Then, the initial normal and shear stresses on the fault are the initial stress tensor resolved onto the fault surface, plus the additional shear stress used for nucleation.

We chose to set the vertical component of the initial stress tensor equal to zero. This makes it possible to have a benchmark without gravity or fluid pressure. If the initial stress tensor had a non-zero vertical component, then gravity would be necessary to balance it.

Because TPV31 and TPV32 are linear elastic benchmarks, it is not necessary to specify the initial stress tensor throughout the medium. If the initial normal and shear stress on the fault is known, then the code only needs to track the change in the stress tensor from some unspecified initial state.

So, there are at least two ways to implement the initial stress tensor.

**Method 1.** — The stress tensor that is calculated and stored in the code is the actual stress tensor. In this case, the stress tensor appearing in the code must be initialized with the values given in part [2.](#page-3-0) Then, the code automatically resolves the initial stress tensor onto the fault, to obtain the initial normal and shear stresses.

A drawback of this method is that the initial stress tensor exerts forces on the boundaries of the mesh. If the code permits the mesh boundaries to move, then you must apply external tractions to the mesh boundary, to balance the tractions caused by the initial stress tensor.

**Method 2.** — The stress tensor that is calculated and stored in the code is the change of stress from some unspecified initial state. The initial state is assumed to be in static equilibrium. In this case, the stress tensor appearing in the code must be initialized to zero.

To use this method, you must determine the initial normal and shear stresses acting on the fault in a separate calculation, and then apply those stresses to the fault. Because the fault is planar, the initial normal and shear stresses are the initial values of  $-\sigma_{33}$  and  $\sigma_{13}$  respectively.

In either method, the nucleation shear stress  $\tau_{\text{nuke}}$  defined in part [2](#page-3-0) must be added to the shear stress obtained by resolving the stress tensor onto the fault surface.

# <span id="page-11-1"></span><span id="page-11-0"></span>*Part 5: On-Fault Stations, and Time-Series File Format*

The benchmarks use 30 stations on the fault, which are listed below. A diagram of station locations is given following the table. You need to supply one time-series file for each station.

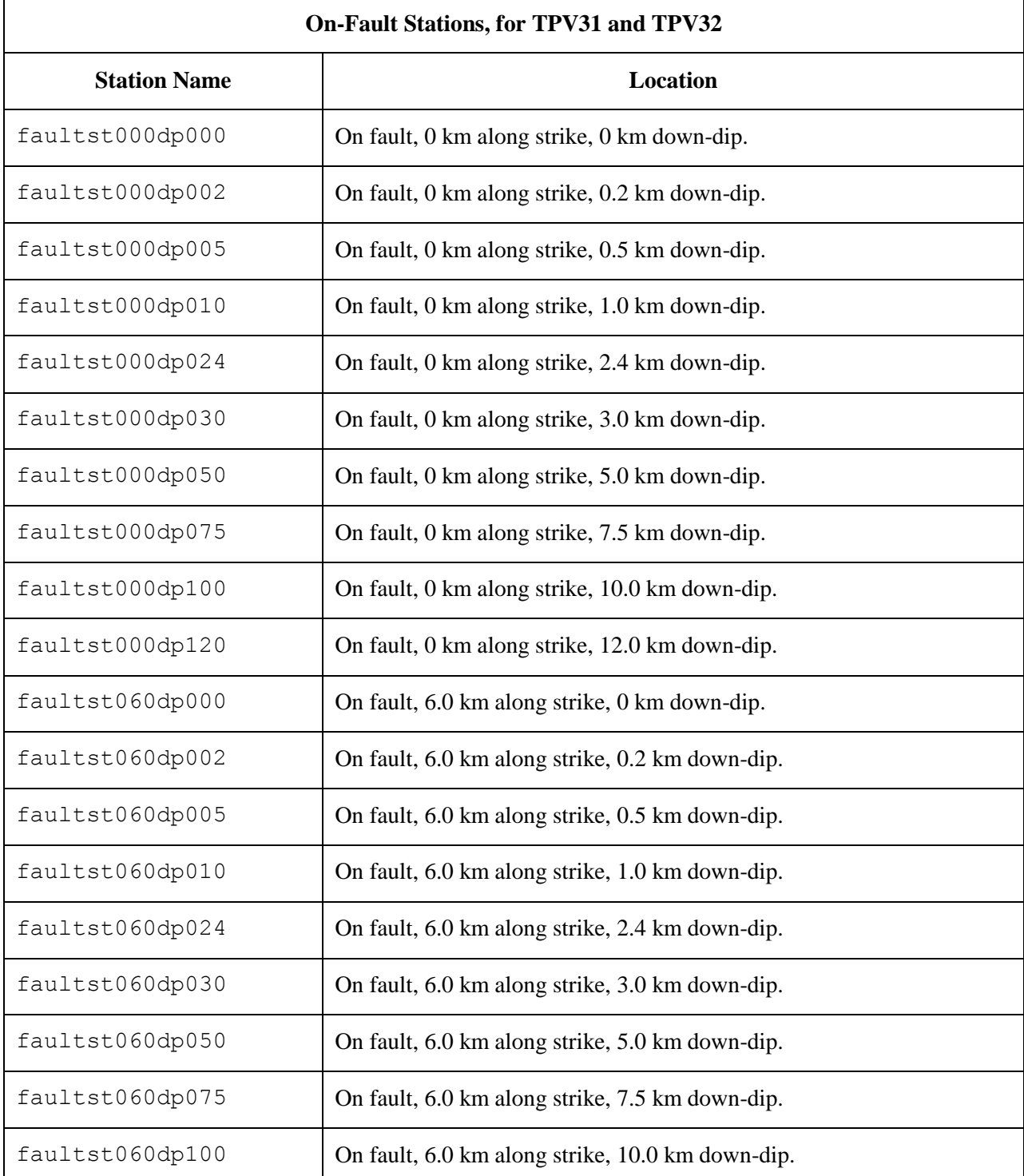

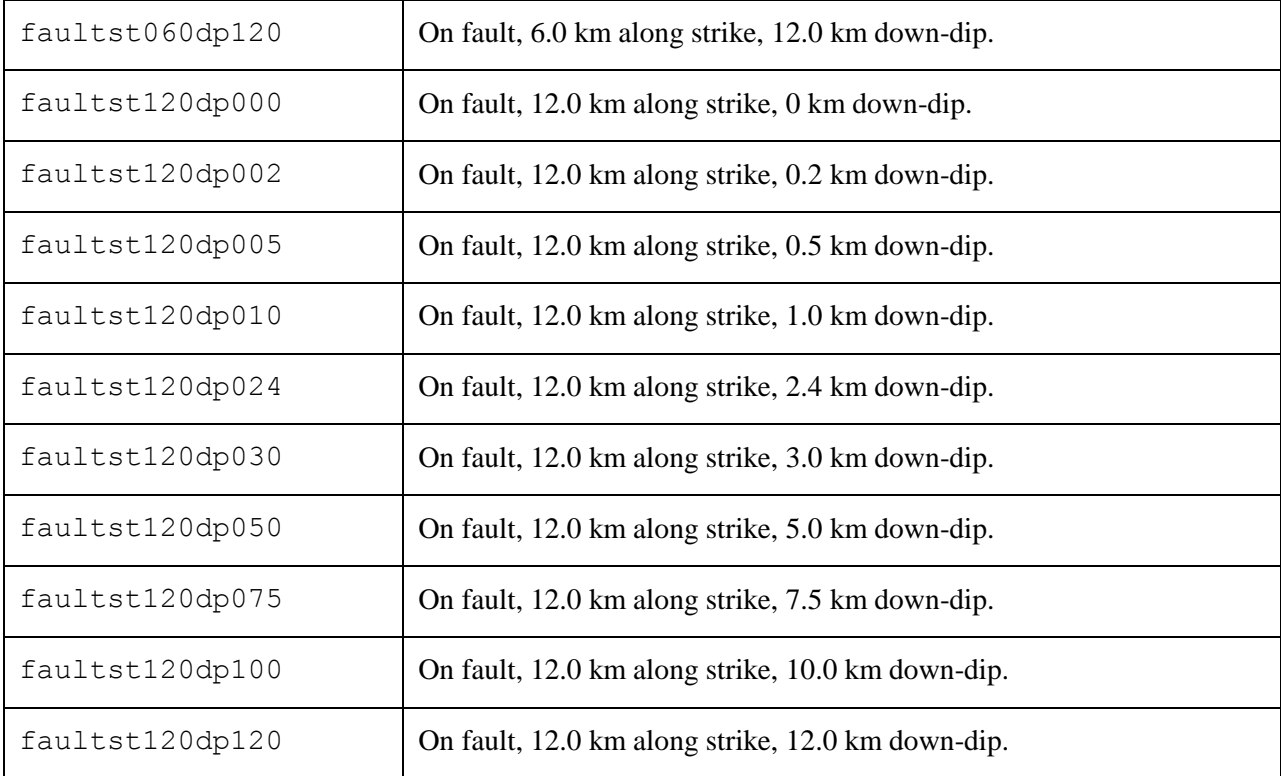

If you do not have a node at the location of a station, there are two options: (1) you can move the station to the nearest node, or (2) you can interpolate the data values from nodes near the station location.

**Note:** Location along-strike is measured relative to the origin of the  $(x, y, z)$  coordinate system Positive locations are to the right of the origin.

**Note:** The filenames and descriptions give the  $x$  and  $y$  coordinates of the station. For example, station faultst060dp024 is located at  $(x, y, z) = (6000 \text{ m}, 2400 \text{ m}, 0 \text{ m}).$ 

### **On-Fault Station Locations**

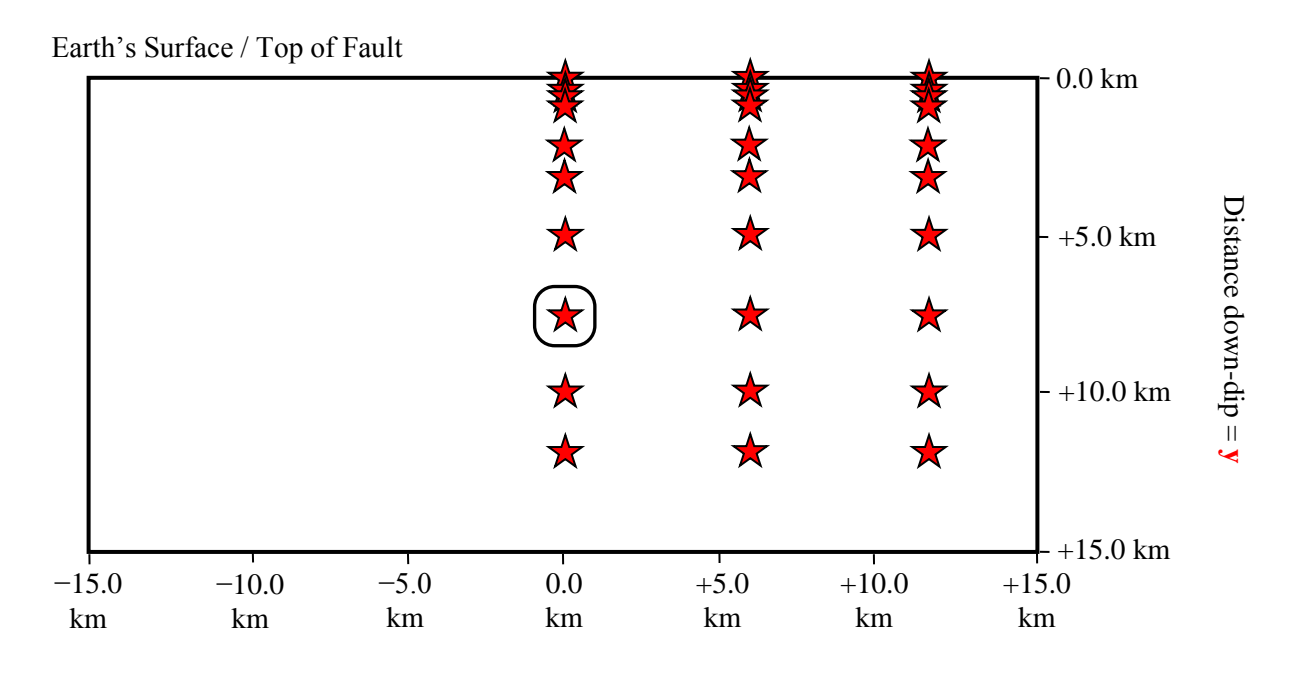

Distance along-strike  $= x$ 

Each time series file is an ASCII file that contains 8 data fields, as follows.

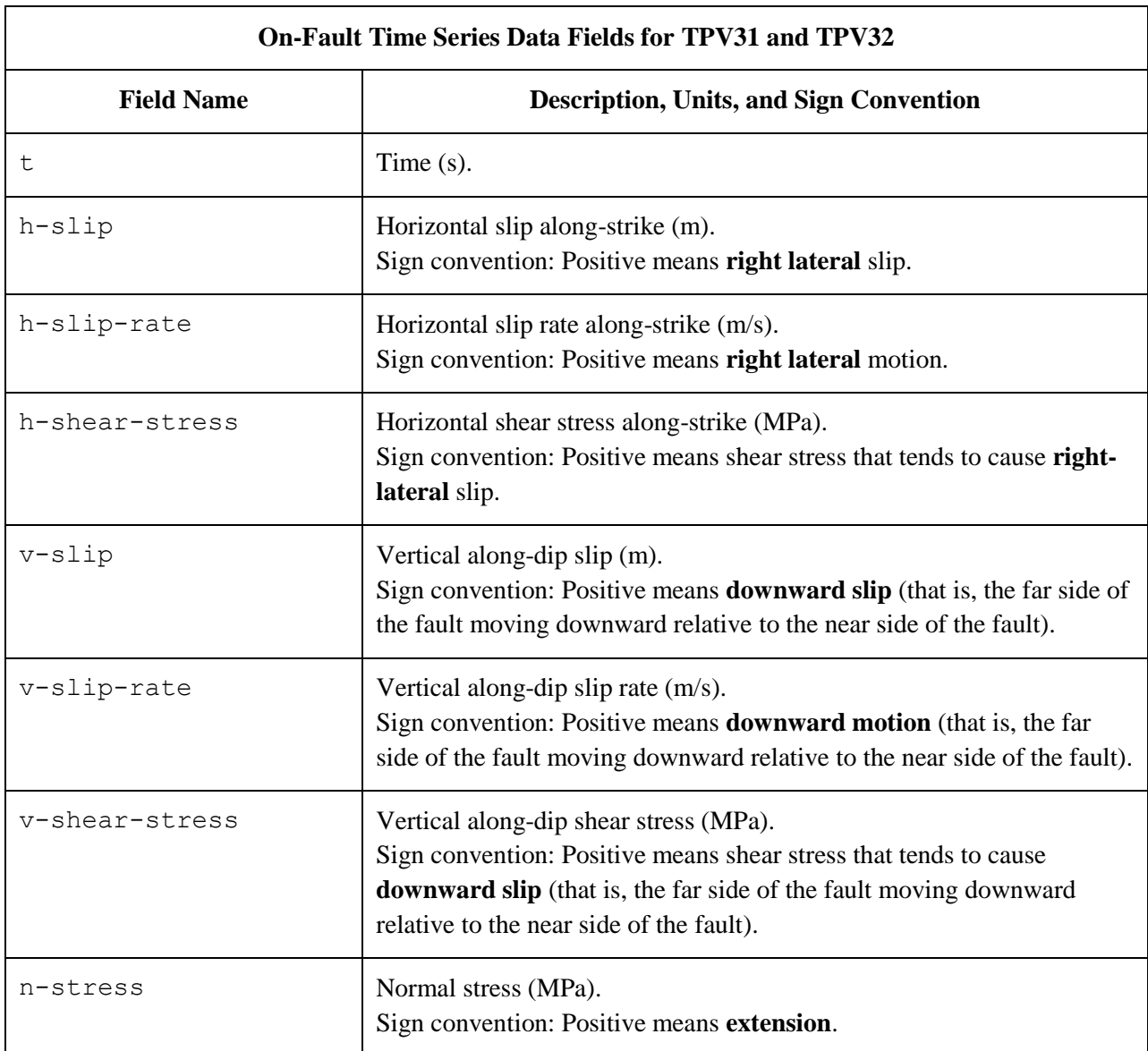

The **near side** of the fault is in the front of the diagram (the −z side of the fault). The **far side** of the fault is in the back of the diagram (the  $+z$  side of the fault).

**On-Fault Time Series File Format for TPV31 and TPV32 File Section Description** File Header  $\vert$  A series of lines, each beginning with a # symbol, that gives the following information: Benchmark problem (TPV31 or TPV32) • Author • Date Code • Code version • Node spacing or element size Time step • Number of time steps in file • Station location • Descriptions of data columns (7 lines) Anything else you think is relevant Field List A **single line**, which lists the names of the 8 data fields, in column order, separated by spaces. It should be: t h-slip h-slip-rate h-shear-stress v-slip v-slip-rate v-shear-stress n-stress (all on one line). The server examines this line to check that your file contains the correct data fields. Time History  $\parallel$  A series of lines. Each line contains 8 numbers, which give the data values for a single time step. The lines must appear in order of increasing time. **C/C++ users:** For all data fields except the time, we recommend using 14.6E or 14.6e floating-point format. For the time field, we recommend using 20.12E or 20.12e format (but see the note on the next page). **Fortran users:** For all data fields except the time, we recommend using E15.7 or 1PE15.6 floating-point format. For the time field, we recommend using E21.13 or 1PE21.12 format (but see the note on the next page). The server accepts most common numeric formats. If the server cannot understand your file, you will see an error message when you attempt to upload the file.

The on-fault time series file consists of three sections, as follows.

**Note:** We recommend higher precision for the time field so the server can tell that your time steps are all equal. (If the server thinks your time steps are not all equal, it will refuse to apply digital filters to your data.) If you use a "simple" time step value like 0.01 seconds or 0.005 seconds, then there is no need for higher precision, and you can write the time using the same precision as all the other data fields. When you upload a file, the server will warn you if it thinks your time steps are not all equal.

Here is an example of an on-fault time-series file. This is an invented file, not real modeling data.

```
# Example on-fault time-series file.
#
# This is the file header:
# problem=TPV31
# author=A.Modeler
# date=2015/01/23
# code=MyCode
# code_version=3.7
# element_size=50 m
# time_step=0.004
# num_time_steps=3750
# location= on fault, 12.0 km along strike, 7.5km down-dip
# Column #1 = Time (s)
# Column #2 = horizontal slip (m)
# Column #3 = horizontal slip rate (m/s)
# Column #4 = horizontal shear stress (MPa)
# Column #5 = vertical slip (m)
# Column #6 = vertical slip rate (m/s)# Column #7 = vertical shear stress (MPa)
# Column #8 = normal stress (MPa)
#
# The line below lists the names of the data fields:
t h-slip h-slip-rate h-shear-stress v-slip v-slip-rate v-shear-stress n-stress
#
# Here is the time-series data.
# There should be 8 numbers on each line, but this page is not wide enough
# to show 8 numbers on a line, so we only show the first five.
0.000000E+00  0.000000E+00  0.000000E+00  7.000000E+01  0.000000E+00  ...
5.000000E-03 0.000000E+00 0.000000E+00 7.104040E+01 0.000000E+00 ...
1.000000E-02 0.000000E+00 0.000000E+00 7.239080E+01 0.000000E+00 ...
1.500000E-02 0.000000E+00 0.000000E+00 7.349000E+01 0.000000E+00 ...
2.000000E-02 0.000000E+00 0.000000E+00 7.440870E+01 0.000000E+00 ...
2.500000E-02 0.000000E+00 0.000000E+00 7.598240E+01 0.000000E+00 ...
# ... and so on.
```
# <span id="page-17-1"></span><span id="page-17-0"></span>*Part 6: Off-Fault Stations, and Time-Series File Format*

The benchmarks use the 18 off-fault stations listed below. There is a diagram of station locations following the table. You need to supply one time-series file for each station.

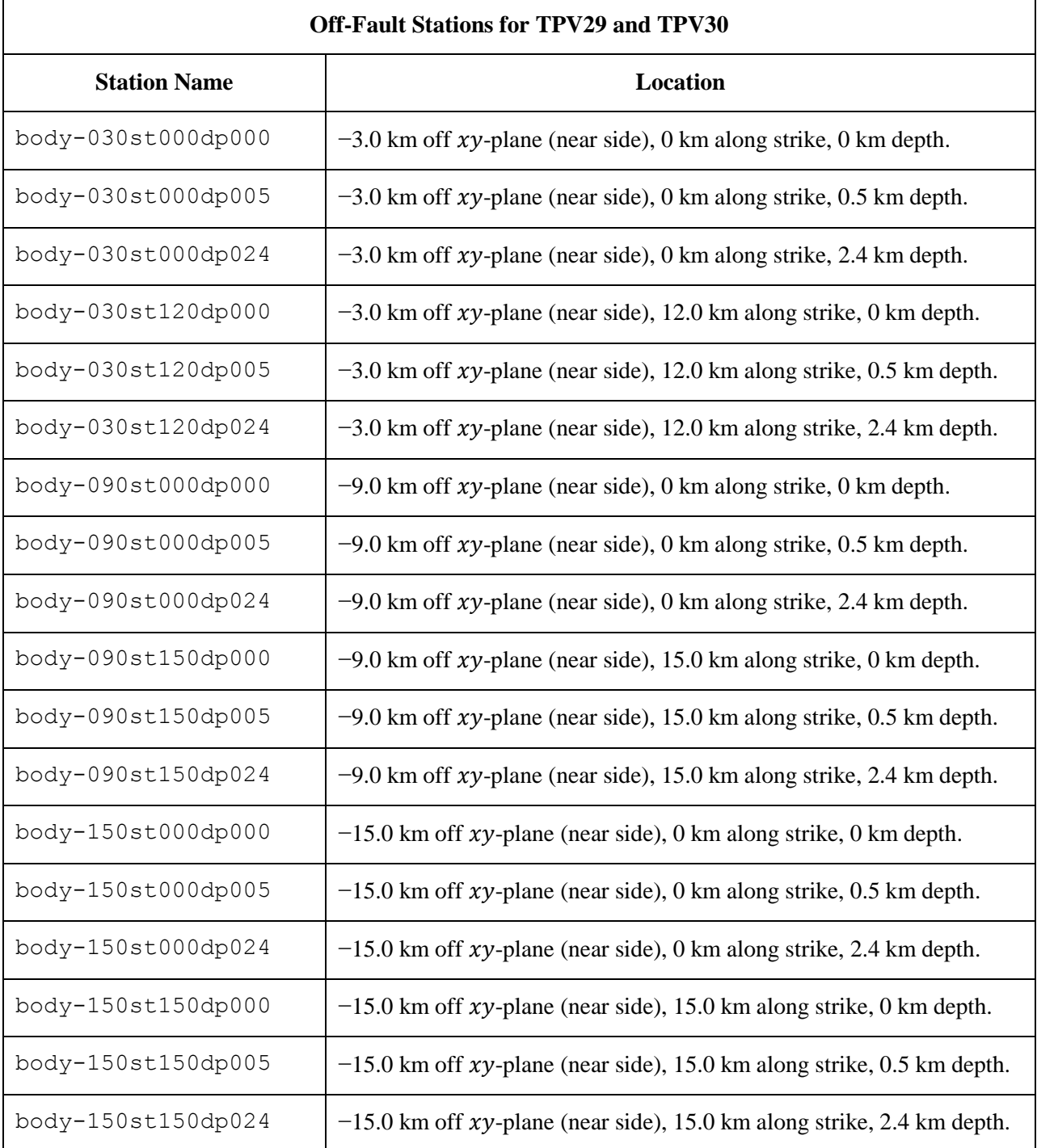

**Note:** The filenames and descriptions give the  $(x, y, z)$  coordinates of the station. For example, station body-030st120dp005 is located at  $(x, y, z) = (-12000 \text{ m}, 500 \text{ m}, -3000 \text{ m}).$ 

In the station names, the first number is the horizontal perpendicular distance from the station to the  $xy$ plane. A positive number means that the station is located on the **far side**.

If you do not have a node at the location of a station, there are two options: (1) you can move the station to the nearest node, or (2) you can interpolate the data values from nodes near the station location.

### **Off-Fault Station Locations**

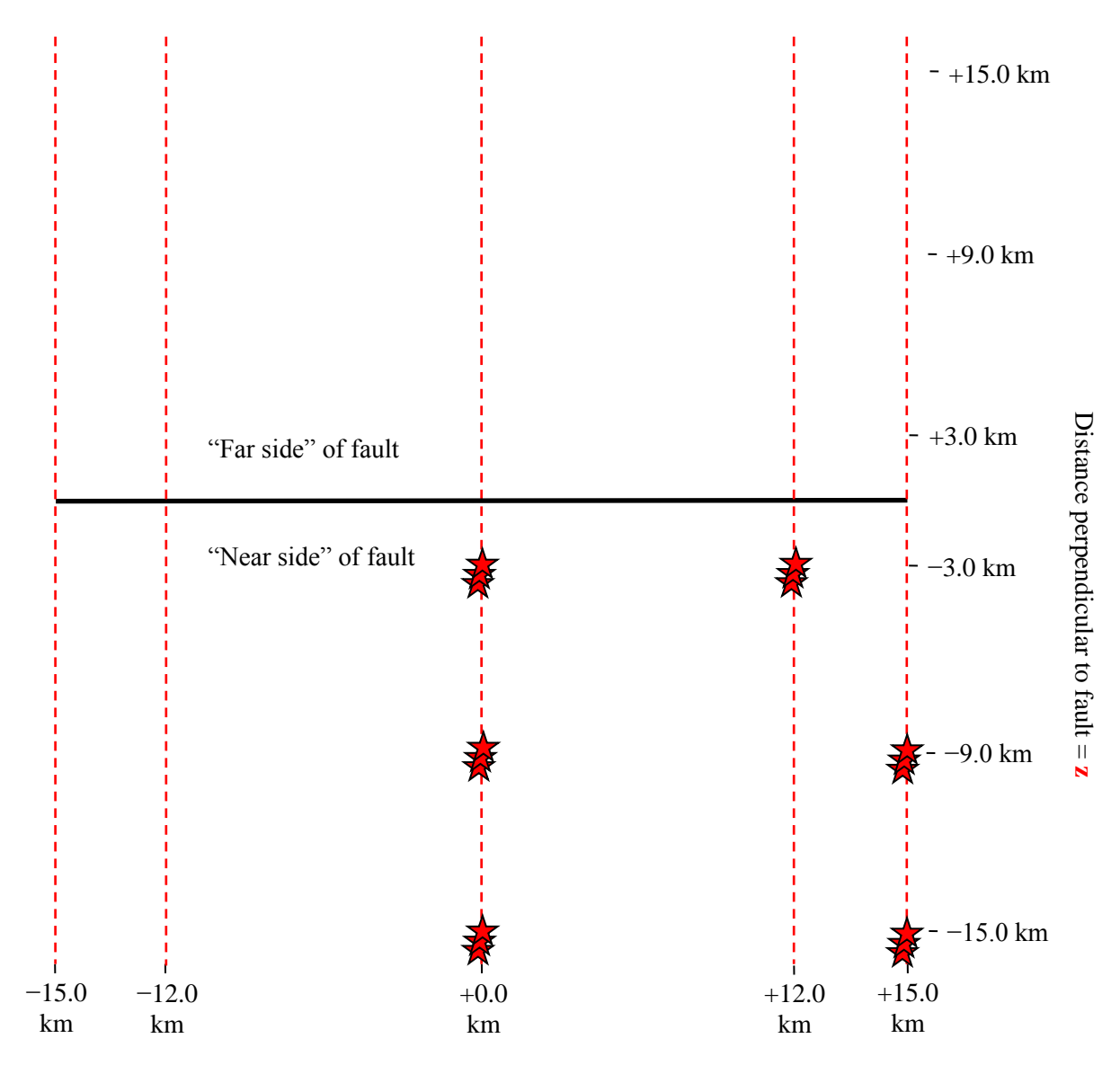

Distance along-strike  $= x$ 

The diagram shows the earth's surface, looking downwards.

The 18 stations are organized into 6 "boreholes." Each "borehole" contains 3 stations: one at the earth's surface, one at a depth of 0.5 km, and one at a depth of 2.4 km.

The 6 "boreholes" are at the following locations:

- At +0.0 km along-strike, and  $-3.0$  km perpendicular distance from the x-axis.
- At +12.0 km along-strike, and  $-3.0$  km perpendicular distance from the x-axis.
- At +0.0 km along-strike, and  $-9.0$  km perpendicular distance from the  $x$ -axis.
- At +15.0 km along-strike, and  $-9.0$  km perpendicular distance from the x-axis.
- At +0.0 km along-strike, and  $-15.0$  km perpendicular distance from the  $x$ -axis.
- At +15.0 km along-strike, and  $-15.0$  km perpendicular distance from the x-axis.

The **near side** of the fault is in the front of the diagram (the −z side of the fault). The **far side** of the fault is in the back of the diagram (the  $+z$  side of the fault). **Positive** perpendicular distance from the  $xy$ -plane means that the station is on the **far side**. Each time series file is an ASCII file that contains 7 data fields, as follows.

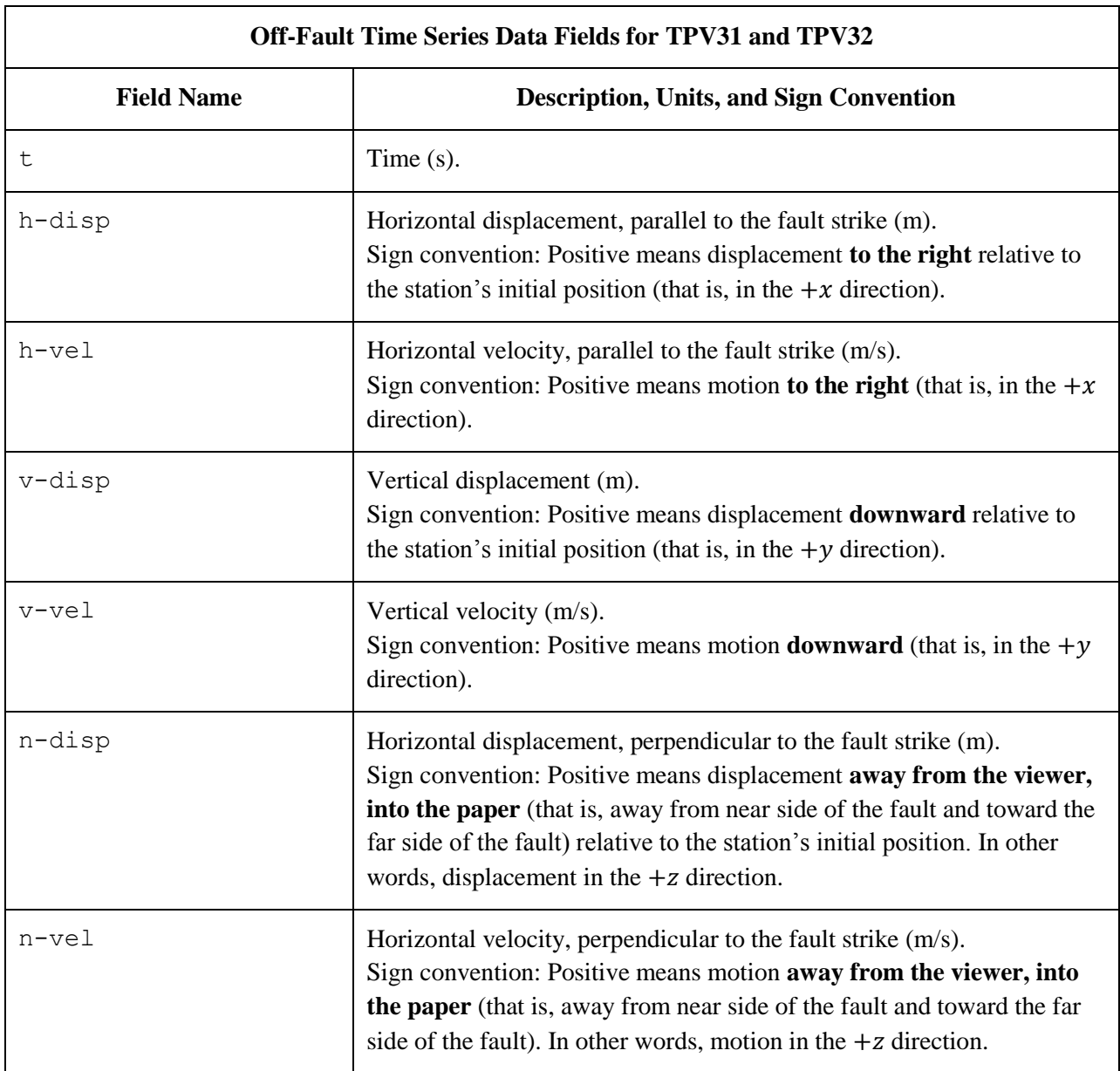

The **near side** of the fault is in the front of the diagram (the −z side of the fault).. The **far side** of the fault is in the back of the diagram (the  $+z$  side of the fault).

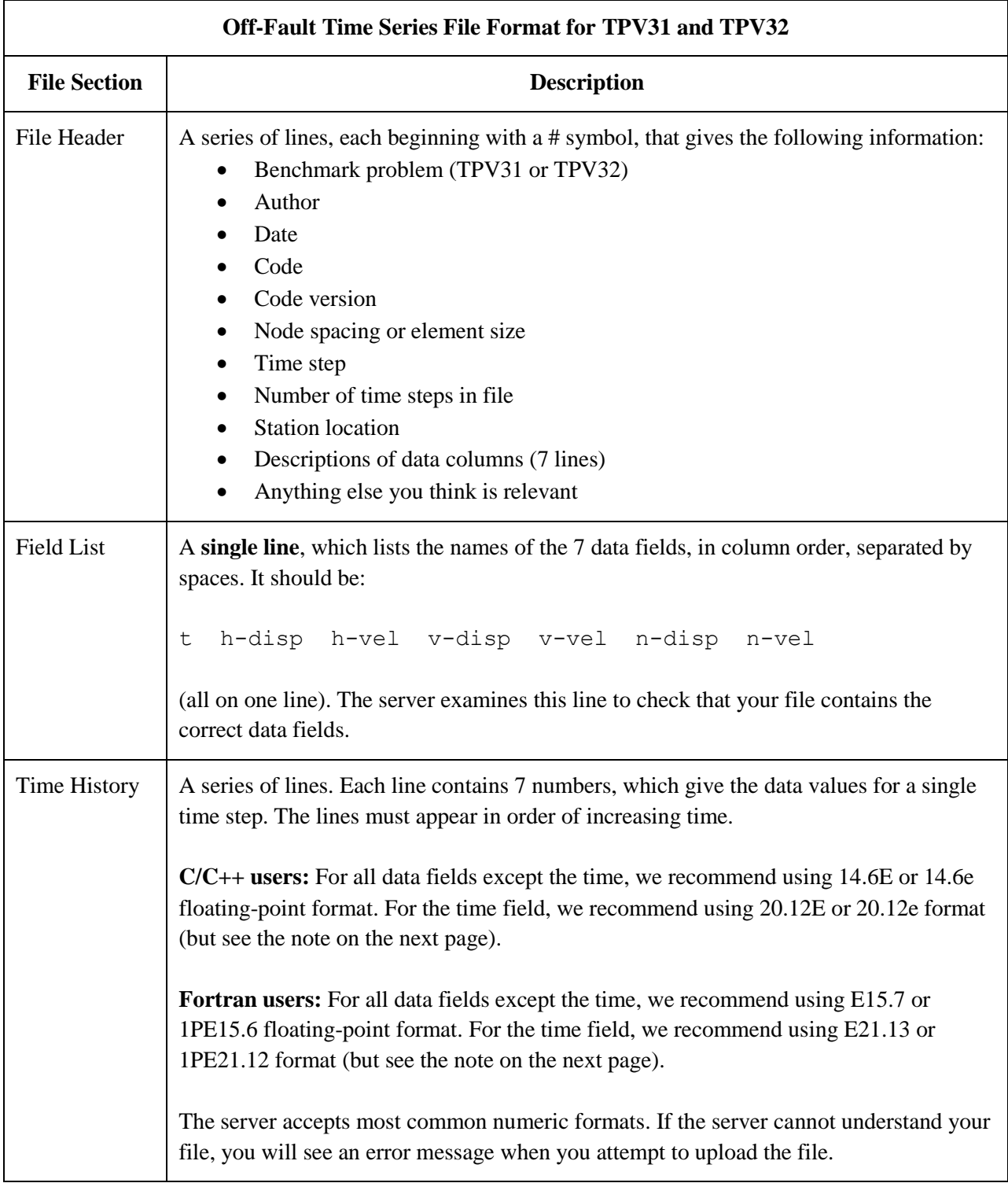

The off-fault time series file consists of three sections, as follows.

**Note:** We recommend higher precision for the time field so the server can tell that your time steps are all equal. (If the server thinks your time steps are not all equal, it will refuse to apply digital filters to your data.) If you use a "simple" time step value like 0.01 seconds or 0.005 seconds, then there is no need for higher precision, and you can write the time using the same precision as all the other data fields. When you upload a file, the server will warn you if it thinks your time steps are not all equal.

Here is an example of an off-fault time-series file. This is an invented file, not real modeling data.

```
# Example off-fault time-series file.
#
# This is the file header:
# problem=TPV31
# author=A.Modeler
# date=2015/01/23
# code=MyCode
# code_version=3.7
# element_size=50 m
# time_step=0.004
# num_time_steps=3750
# location= -3.0 km off fault, 12.0 km along strike, 0.0 km depth
# Column #1 = Time (s)
# Column #2 = horizontal displacement (m)
# Column #3 = horizontal velocity (m/s)
# Column #4 = vertical displacement (m)
# Column #5 = vertical velocity (m/s)
# Column #6 = normal displacement (m)
# Column #7 = normal velocity (m/s)
#
# The line below lists the names of the data fields:
t h-disp h-vel v-disp v-vel n-disp n-vel
#
# Here is the time-series data.
# There should be 7 numbers on each line, but this page is not wide enough
# to show 7 numbers on a line, so we only show the first five.
0.000000E+00  0.000000E+00  0.000000E+00  0.000000E+00  0.000000E+00  0.00000E+00
5.000000E-03 -2.077270E-85 -2.575055E-83 -2.922774E-86 -3.623018E-84 ...
1.000000E-02 -1.622118E-82 -2.005817E-80 -1.387778E-83 -1.713249E-81 ...
1.500000E-02 -9.020043E-80 -1.114231E-77 -4.402893E-81 -5.424313E-79 ...
2.000000E-02 -1.201684E-77 -1.467704E-75 -4.549845E-79 -5.533119E-77 ...
2.500000E-02 -1.528953E-75 -1.866265E-73 -4.126064E-77 -5.004886E-75 ...
# ... and so on.
```
# <span id="page-24-1"></span><span id="page-24-0"></span>*Part 7: Contour-Plot File Format*

There is one contour-plot file, as shown here:

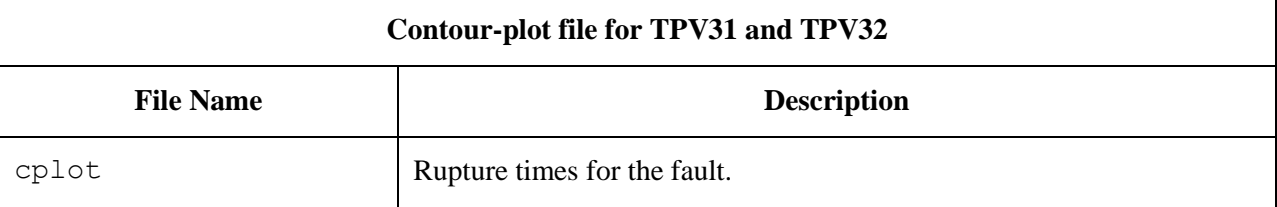

The contour plot file lists the locations of all the nodes on the fault surface, and the time at which each node ruptures.

The contour plot file is an ASCII file that contains three data fields, as follows.

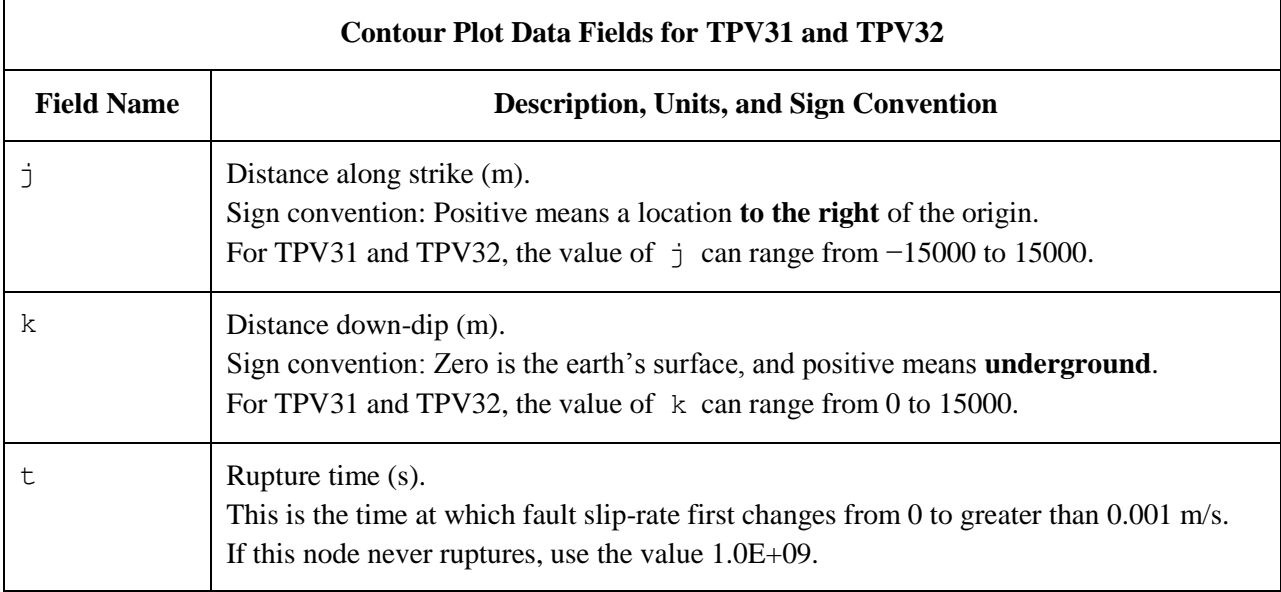

A pair of numbers  $(j, k)$  denotes a point on the fault surface. It is equal to the  $(x, y)$  coordinates.

The contour plot file consists of three sections, as follows.

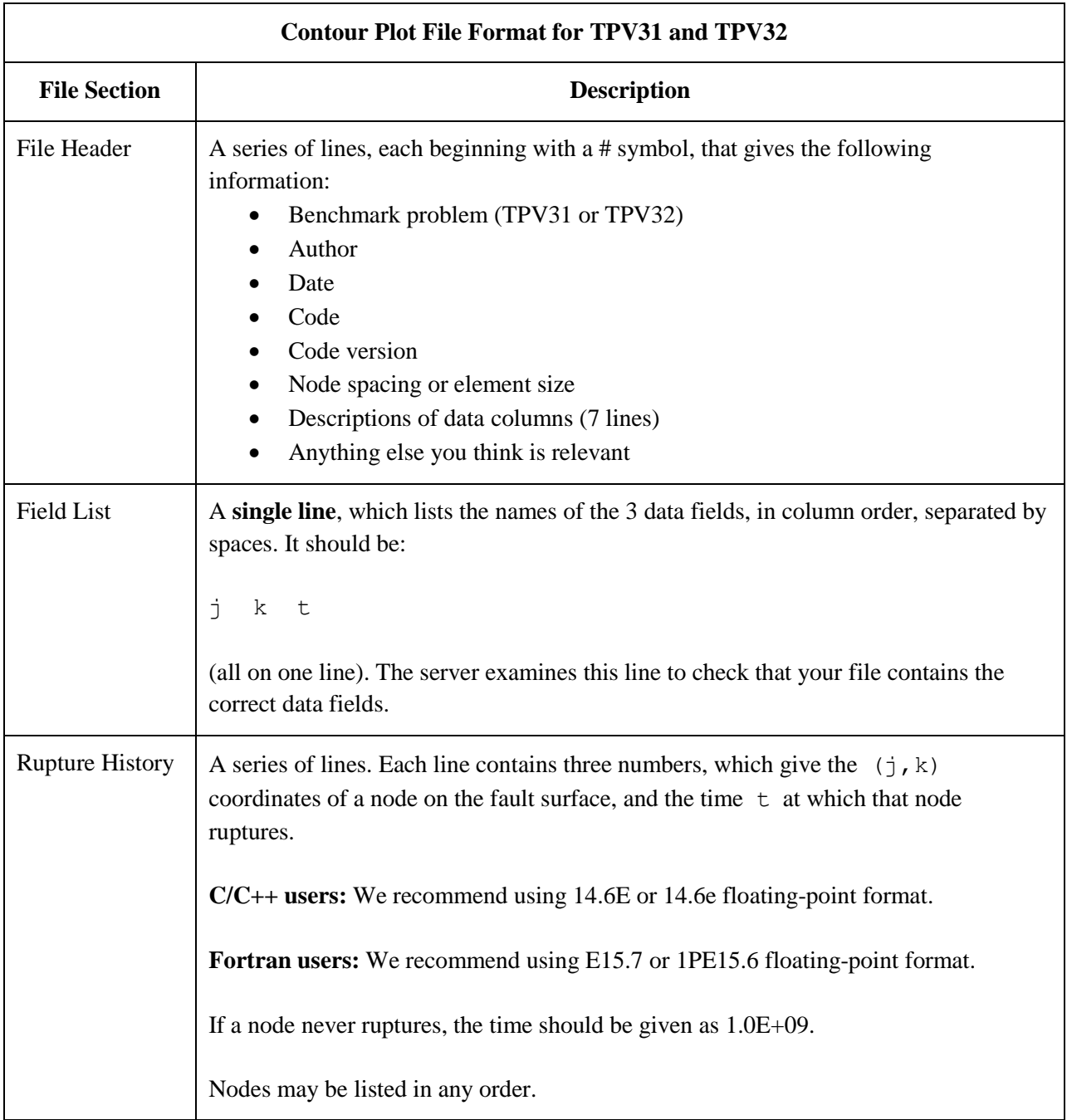

**Note:** The nodes may appear in any order. The nodes do not have to form a rectangular grid, or any other regular pattern.

**Note:** When you upload a file, the server constructs the Delaunay triangulation of your nodes. Then, it uses the Delaunay triangulation to interpolate the rupture times over the entire fault surface. Finally, it uses the interpolated rupture times to draw a series of contour curves at intervals of 0.5 seconds.

Here is an example of a contour-plot file. This is an invented file, not real modeling data.

```
# Example contour-plot file.
#
# This is the file header:
# problem=TPV31
# author=A.Modeler
# date=2015/01/23
# code=MyCode
# code_version=3.7
# element_size=50 m
# Column #1 = horizontal coordinate, distance along strike (m)
# Column #2 = vertical coordinate, distance down-dip (m)
# Column #3 = rupture time (s)
#
# The line below lists the names of the data fields.
# It indicates that the first column contains the horizontal
# coordinate (j), the second column contains the vertical
# coordinate (k), and the third column contains the time (t).
j k t
#
# Here is the rupture history
-6.000000E+02 7.000000E+03 3.100000E-02
-6.000000E+02 7.100000E+03 4.900000E-02
-6.000000E+02 7.200000E+03 6.700000E-02
-7.000000E+02 7.000000E+03 1.230000E-01
-7.000000E+02 7.100000E+03 1.350000E-01
-7.000000E+02 7.200000E+03 1.470000E-01
# ... and so on.
```